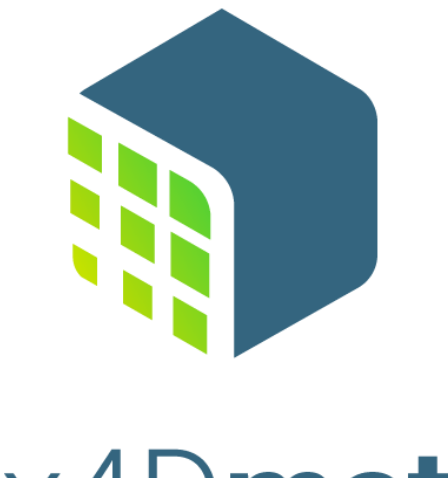

# Pix4Dmatic

#### PIX4Dmatic's main inputs are images and text files with ground control points coordinates.

#### **IN THIS ARTICLE**

[Images](https://support.pix4d.com/hc/en-us/articles/360044652511-Inputs#Images) [Image geolocation and orientation](https://support.pix4d.com/hc/en-us/articles/360044652511-Inputs#Geolocation_Orientation) [Ground Control Points \(GCPs\) file](https://support.pix4d.com/hc/en-us/articles/360044652511-Inputs#Ground_Control_Points) [GCPs marks file](https://support.pix4d.com/hc/en-us/articles/360044652511-Inputs#GCP_marks_file)

#### **Images**

PIX4Dmatic is based on image processing and is optimized for large scale, corridor and terrestrial projects.

For more information about the supported cameras see: [Which cameras are](https://support.pix4d.com/hc/en-us/articles/360037744571)  [supported in PIX4Dmatic.](https://support.pix4d.com/hc/en-us/articles/360037744571)

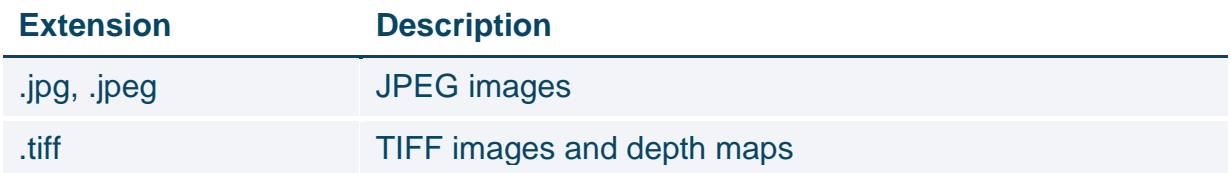

#### **Image geolocation and orientation**

The import of image geolocation and orientation is useful when the values are not available in the EXIF/Xmp tags or when using PPK workflows.

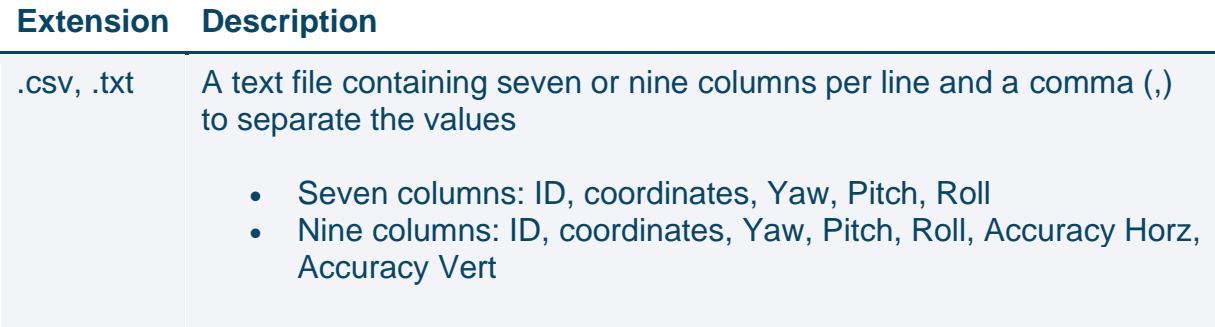

For more information and all formats see [Image geolocation and orientation import](https://support.pix4d.com/hc/en-us/articles/360056389172)  [format](https://support.pix4d.com/hc/en-us/articles/360056389172) articles.

**Example:** Image geolocation in geographic coordinates, Yaw, Pitch, Roll:

*imagename, coordinate1 [decimal degrees], coordinate2 [decimal degrees], z [meter], yaw [decimal degrees], pitch [decimal degrees], roll [decimal degrees]*

*IMG\_3165.JPG,46.2345612,6.5611445,539.931,38.6,3.5,8.3 IMG\_3166.JPG,46.2323423,6.5623423,529.823,44.1,3.4,5.4*

### **Ground Control Points (GCPs) file**

Ground Control Points (GCPs) are used for precisely georeferencing the project.

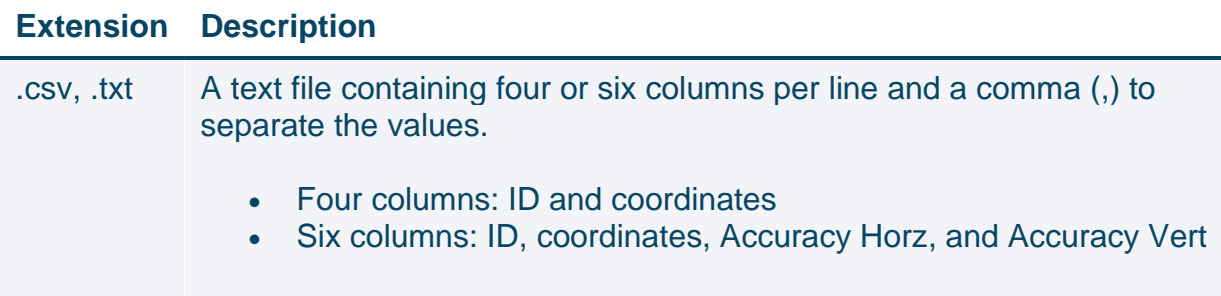

For more information and all formats please see the [GCPs import format](https://support.pix4d.com/hc/en-us/articles/360038397752) article.

**Example:** GCPs in projected coordinates with accuracy values:

*label,X [units],Y [units],z [units],Accuracy Horz [units],Accuracy Vert [units]*

*GCP0,2532795.105,1152094.639,395.883,0.02,0.02 GCP1,2532728.805,1152079.825,396.619,0.02,0.02*

#### **GCPs marks file**

GCPs marks can be imported if they were previously marked and exported in a PIX4Dmapper or PIX4Dmatic project.

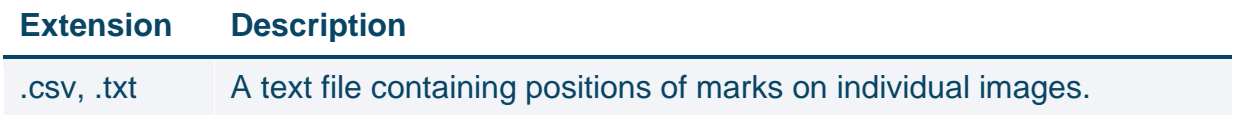

For more information, please see the [How to import GCP marks from PIX4Dmapper](https://support.pix4d.com/hc/en-us/articles/360035474951)  [into PIX4Dmatic](https://support.pix4d.com/hc/en-us/articles/360035474951) article.

## SUR ┝ DRONES IRELAND

[Info@surveydrones.ie](mailto:Info@surveydrones.ie)

+353 (0)1 4568650

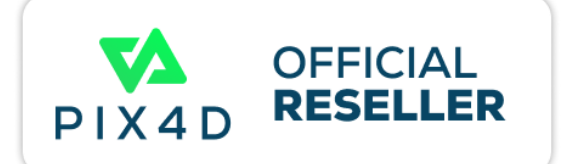